## **FACT SHEET**

## **AVETMISS reporting in 8 steps**

The fact sheets listed below can also be accessed via the [RTO](https://www.ncver.edu.au/rto-hub) Hub.

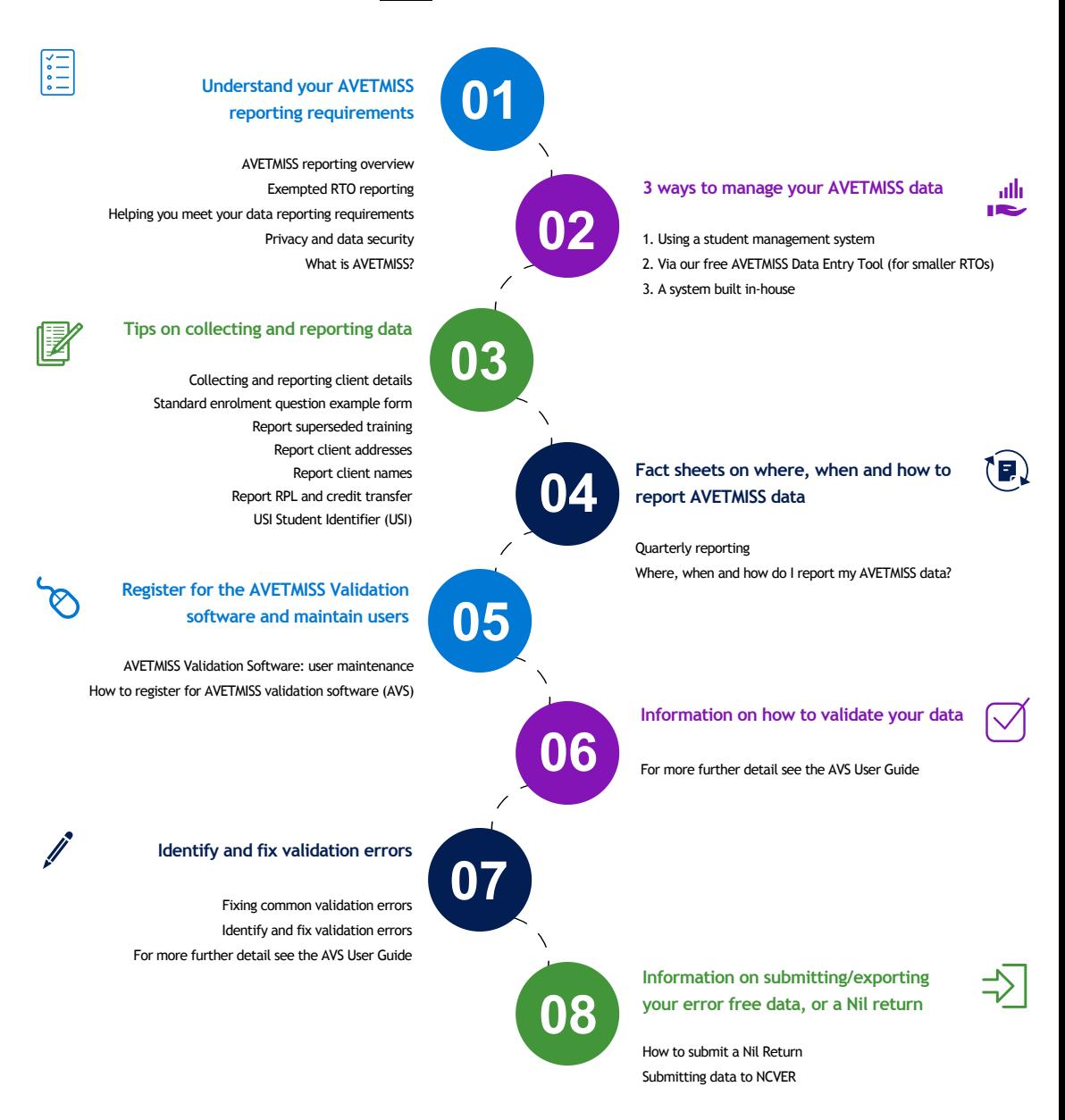

**Revised November 2023**

JCVER